### **What Is SOPIA Suite?**

SOPIA Suite is an acronym of 'Simon's Original Python Investigation Arsenal'. SOPIA Suite consists of six Digital Forensics tools, these are:

- [DuFF](#page-1-0) Duplicate File Finder
- [FiBs](#page-3-0) File Investigation Bitesize
- [Shift](#page-7-0) Simon's Hash Info Finder Tool
- [Spies](#page-9-0) Simon's Portable iPhone Exif-Extraction Software
- [SIPHON](#page-5-0) Windows.edb Thumbcache Info Extractor
- [TracePlace](#page-11-0) An extention of Spies. Plots coordinates on Google Earth
- FAO
- [SopiaSuite](#page-13-0) License

#### **What's so good about SopiaSuite?**

SopiaSuite is FREE and open-source! Released under the "GNU Lesser GPL", you are free to study, share and modify the software to YOUR needs.

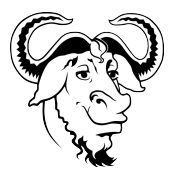

For more information and/or details on how to use the suite, please click on one of the links above.

<span id="page-1-0"></span>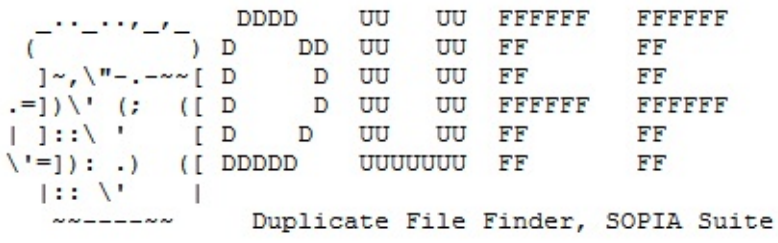

### **DuFF.py**

**Description**

**Dependancies**

**How To Use**

**About**

<span id="page-3-0"></span>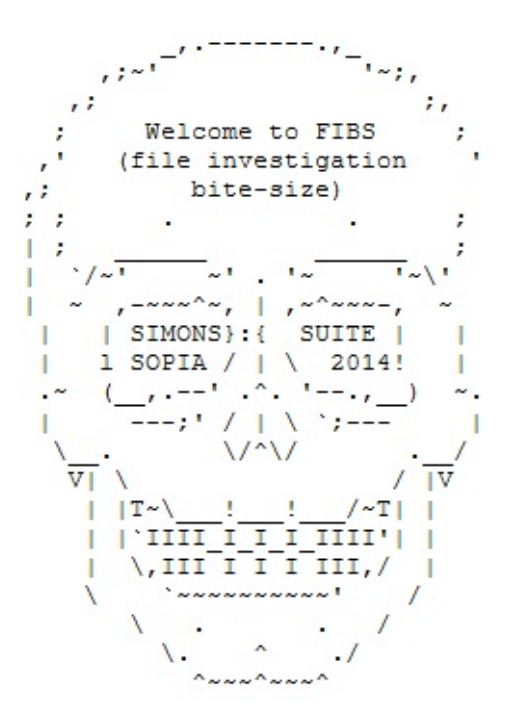

© 2014 Simon McCabe, SopiaSuite Help Files.

## **FiBs.py**

**Description**

**Dependancies**

**How To Use**

**Extra Functionality**

**About**

<span id="page-5-0"></span>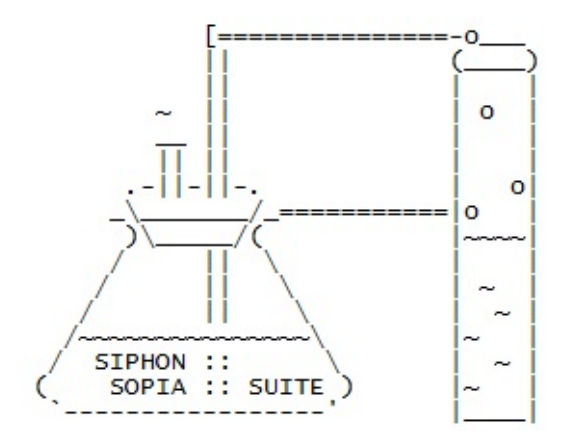

© 2014 Simon McCabe, SopiaSuite Help Files.

### **SIPHON.py**

**Description**

**Dependancies**

**How To Use**

**About**

<span id="page-7-0"></span>SMC O Simon's Hash Info Finder Tool 00 000000000000000000000 0 0  $\overline{\phantom{a}}$  $\frac{7}{0}$  $\frac{1}{\mathbf{0}}$  $\frac{1}{0}$ 

## **Shift.py**

**Description**

**Dependancies**

**How To Use**

**About**

<span id="page-9-0"></span>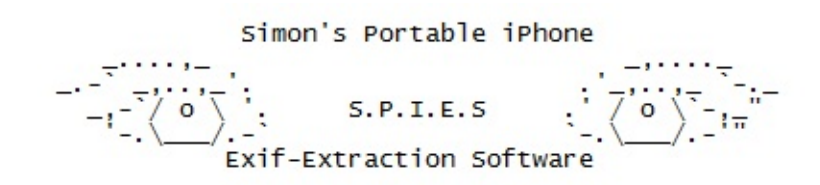

### **Spies.py**

**Description**

**Dependancies**

**How To Use**

**About**

<span id="page-11-0"></span>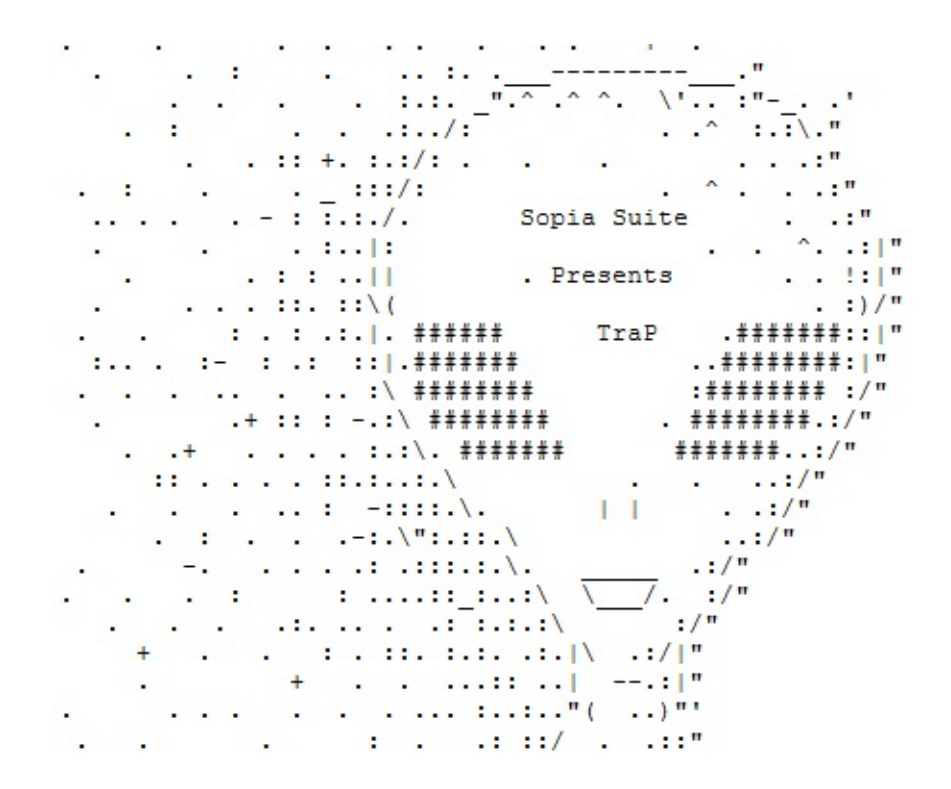

© 2014 Simon McCabe, SopiaSuite Help Files.

## **TracePlace.py**

**Description**

**Dependancies**

**How To Use**

**About**

### <span id="page-13-0"></span>**About The GNU LGPL Open Source License**

SopiaSuite, copyright © 2014 SopiaSuite, is distributed under the GNU Lesser General Public License (GNU LGPL). SopiaSuite is free software; you can redistribute it and/or modify it under the terms of the GNU Lesser General Public License as published by the Free Software Foundation; either version 2.1 of the License, or (at your option) any later version. This software is distributed in the hope that it will be useful, but WITHOUT ANY WARRANTY; without even the implied warranty of MERCHANTABILITY or FITNESS FOR A PARTICULAR PURPOSE. See the GNU Lesser General Public License for more details.

GNU emblemThe GNU Lesser General Public License (GNU LGPL) is summarized in the Creative Commons text below, and also available at http://creativecommons.org/licenses/LGPL/2.1/. The full, legal text of the license is available at: http://www.gnu.org/licenses/old-licenses/lgpl-2.1.html.

The GNU Lesser General Public License is a Free Software license. Like any Free Software license, it grants to you the four following freedoms:

- 1. The freedom to run the program for any purpose.
- 2. The freedom to study how the program works and adapt it to specific needs.
- 3. The freedom to redistribute copies so you can help your neighbor.
- 4. The freedom to improve the program and release your improvements to the public, so that the whole community benefits.

You may exercise the freedoms specified here provided that you comply with the express conditions of this license.

The principal conditions are:

You must conspicuously and appropriately publish on each copy distributed an appropriate copyright notice and disclaimer of warranty and keep intact all the notices that refer to this License and to the absence of any warranty; and give any other recipients of the Program a copy of the GNU Lesser General Public License along with the Program. Any translation of the

GNU Lesser General Public License must be accompanied by the GNU Lesser General Public License.

- If you modify your copy or copies of the library or any portion of it, you may distribute the resulting library provided you do so under the GNU Lesser General Public License. However, programs that link to the library may be licensed under terms of your choice, so long as the library itself can be changed. Any translation of the GNU Lesser General Public License must be accompanied by the GNU Lesser General Public License.
- If you copy or distribute the library, you must accompany it with the complete corresponding machine-readable source code or with a written offer, valid for at least three years, to furnish the complete corresponding machine-readable source code. You need not provide source code to programs which link to the library.

Any of these conditions can be waived if you get permission from the copyright holder.

Your fair use and other rights are in no way affected by the above.

For the full GNU LGPL License text, see LICENSE.txt included in the SopiaSuite download package.

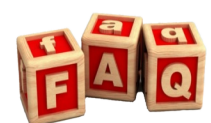

**Frequently Asked Questions**

### **1. What language is SopiaSuite written in?**

<span id="page-15-0"></span>SopiaSuite is written in Python. Python was chosen because it is a powerful language that works across multiple-platforms.

#### **2. Do all the tools work on Windows?**

Yes and no. All tools apart from SIPHON work on Windows. FiBs has an extra feature which allows for live process capturing on Linux/OS X machines. SIPHON only works with Ubuntu because it utilizes Joachim Metz's Libesedb library, which is Linux-based.

#### **3. Do I need to know command line to use SopiaSuite?**

That was a big issue in the design stages. Initially, SopiaSuite was going to be command line only. However, in order to make the process as easy and streamlined as possible, the decision was made to add a GUI to SopiaSuite. All tools use a GUI - but look at what the terminal is saying! Don't ignore it :-)

#### **4. Why is SopiaSuite open-source?**

SopiaSuite wasn't developed for profit; it was developed from a concept that digital forensics software could be freely available to assist in an investigation. The GNU Lesser GPL allows for the software to be studied, shared and

modified. This means that if someone wants to improve the code, add new features or remove features, they are able to and it's legal and actually encouraged. Free open-source software motivates people.

#### **5. Doesn't automated software make people less competent?**

That is a possibility. With SopiaSuite, the software compromises by using a mixture of GUI/command line and it's strongly encouraged that before using SopiaSuite, you look at the code and get a feel for what it's doing - and why it's useful. Providing an examiner knows how to do the task manually, then using a script to speed up/automate the process is logical.

### **6. Why is Siphon compatible with Python 3?**

Initially, the entire project was going to be scripted to work with Python 2.7 or older. However, as Siphon was the final tool to be designed and created, the idea of 'upgrading' the code to work with Python 3 became more and more tempting. Due to time restrictions, rather than re-code all of the existing code, Siphon was created to work with Python 3, as it is up to date and still compatible with older versions of Python.

### **7. Are there any plans to upgrade the code to work with Python 3?**

This is something I will have to look at. There is no reason why this couldn't be done, and as Siphon has proved to work well on Python 3 and older without issues, it's something that looks likely to be done in the future.

### **8. How Do I Install Tkinter on Ubuntu?**

If you see the following error, you may need to install Tkinter on your Ubuntu OS.

 $\bigoplus$ click here to view image

Tkinter is a dependancy of the Sopia Suite. Tkinter is the GUI that drives the suite and must be installed. You can simply install tkinter by running the following command in the terminal:

sudo apt-get install python-tk

Your screen should look like this:

 $\bigoplus$ click here to view image

You may be asked for your password. Please note: you should have a working internet connection for this to work. Once installed, try running the software again.

### **9. SIPHON Isn't Working**

Joachim Metz's libesedb is a dependancy of SIPHON and must be built. Firstly, use the terminal to CD to the libesedb folder, then use the following screenshots to show you what commands you should run, in order to build the libesedb package on Ubuntu.

 $\bigoplus$ click here to view image 1

 $\bigoplus$ click here to view image 2  $\bigoplus$ click here to view image 3

### **10. How Do I Install PyExiv?**

PyExiv is a dependancy of SPIES and must be installed. Simply click [here](http://tilloy.net/dev/pyexiv2/download.html) and download the relevant executable and install it. Spies.py should now run.

**Thank you for using SopiaSuite!**

Remember, SopiaSuite is FREE and open-source! Released under the "GNU Lesser GPL", you are free to study, share and modify the software to YOUR needs.

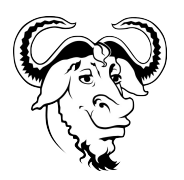